$\frac{1}{\sqrt{2}}$ 

# plan4res : Synergistic Approach of Multi-Energy Models for an European Optimal Energy System Management Tool

#### Deliverable D6.1 Specification for the plan4res Platform Implementation

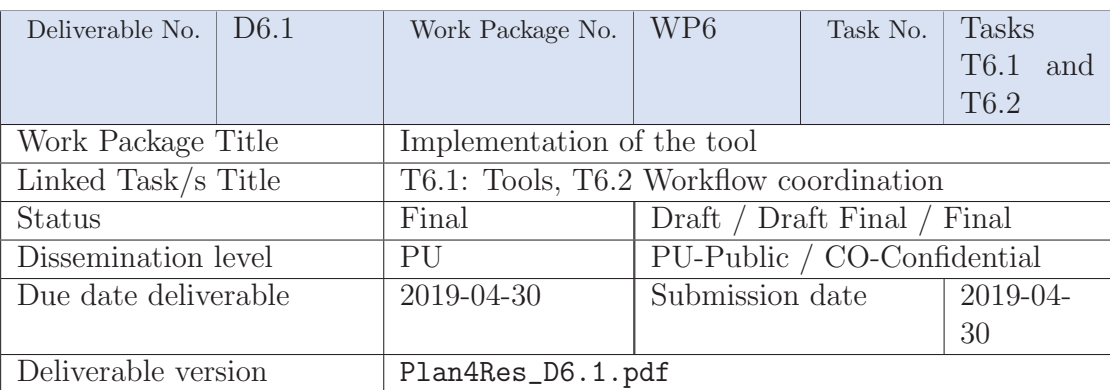

This project has received funding from the European Union's Horizon 2020 research and innovation programme under grant agreement No 773897

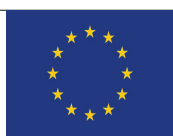

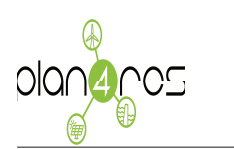

#### PLAN4RES: Specification for the plan4res Platform Implementation

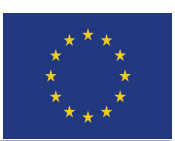

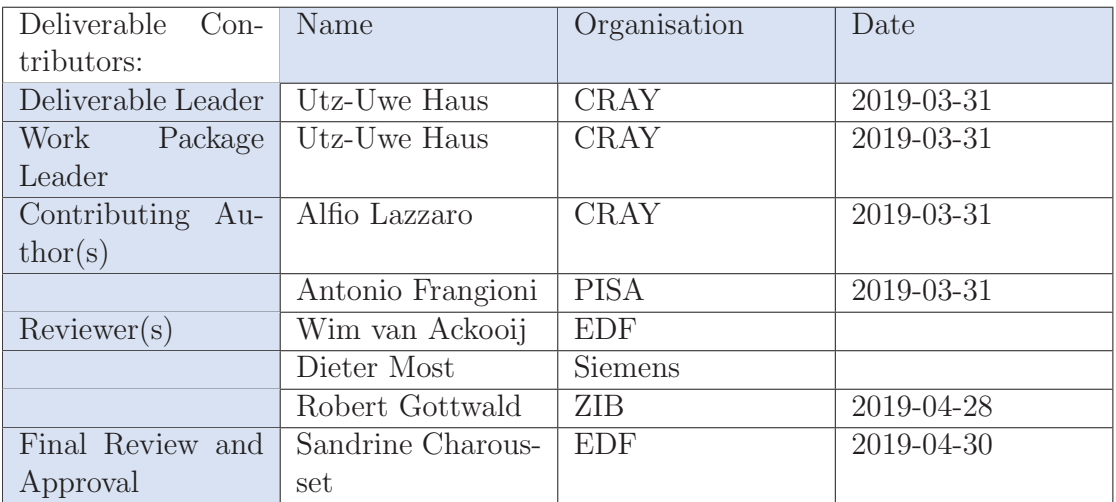

#### History of Changes:

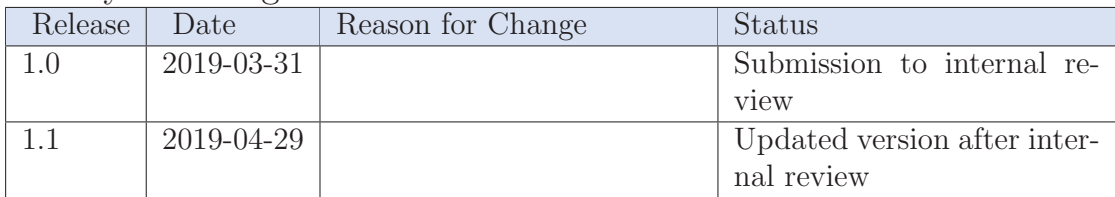

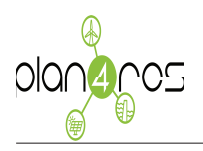

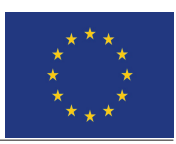

## Glossary of terms used in this document

- CDO Core Data Object
- CLI Command Line Interface
- HPC High-Performance Compute
- HTC High-Throughput Compute
- MILP Mixed-Integer Linear Program
- MKL MarketLab
- MPI Message-Passing Interface
- PID Persistent Identifier
- URN Uniform Resource Name
- VM Virtual Machine

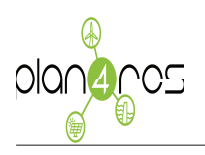

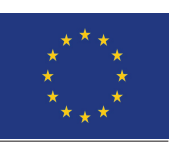

## DISCLAIMER / ACKNOWLEDGMENT

Copyright (c) CRAY, all rights reserved. This document may not be copied, reproduced, or modified in whole or in part for any purpose without written permission from the plan4res Consortium. In addition, an acknowledgement of the authors of the document and all applicable portions of the copyright notice must be clearly referenced. All rights reserved. This document may change without notice.

The content of this deliverable only reflects the author's views. The European Commission / Innovation and Networks Executive Agency is not responsible for any use that may be made of the information it contains.

This project has received funding from the European Union's Horizon 2020 research and innovation programme under grant agreement No 773897

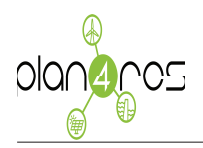

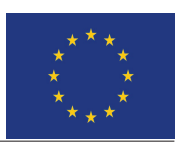

## Contents

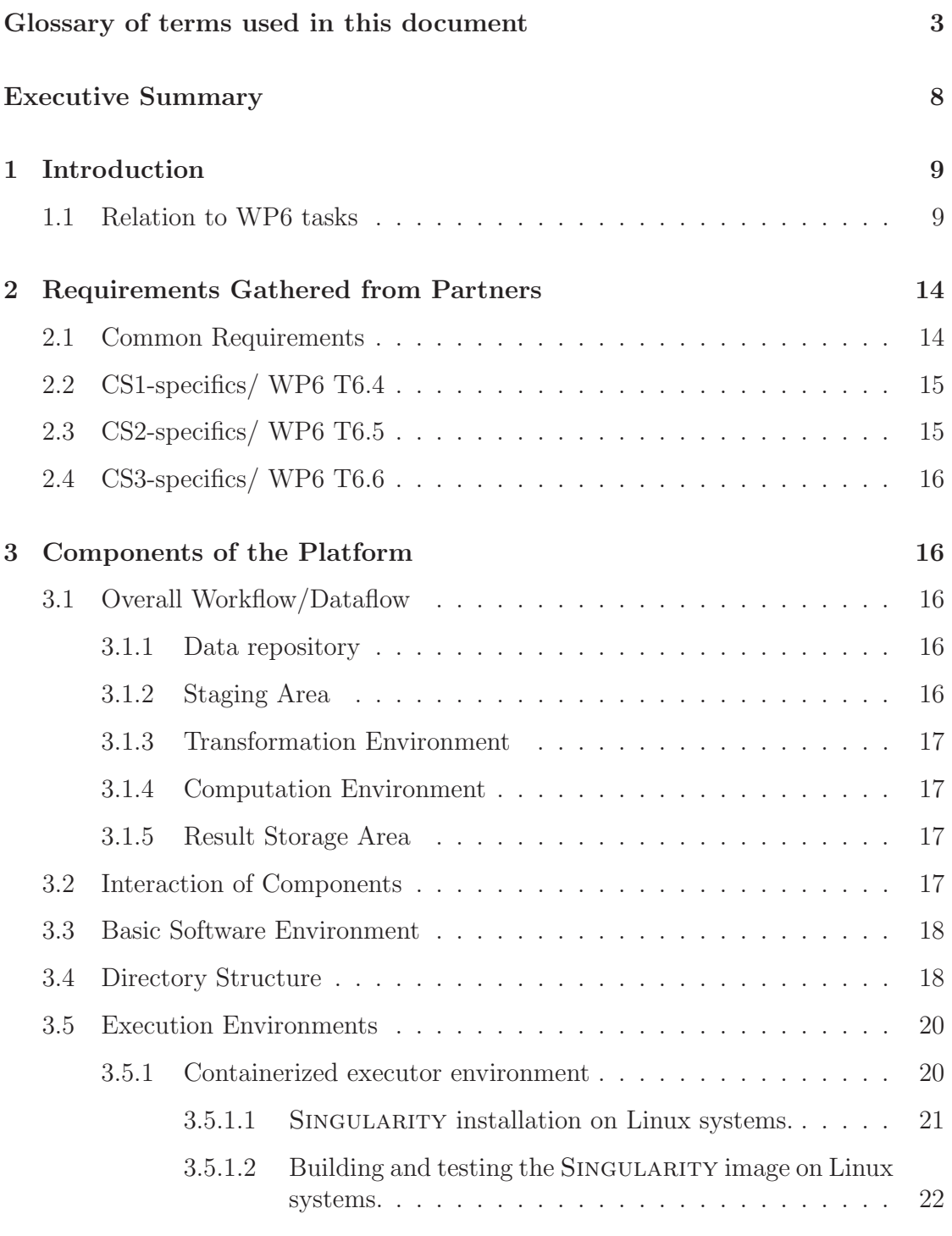

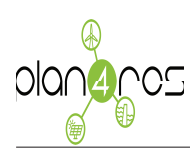

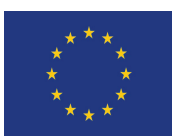

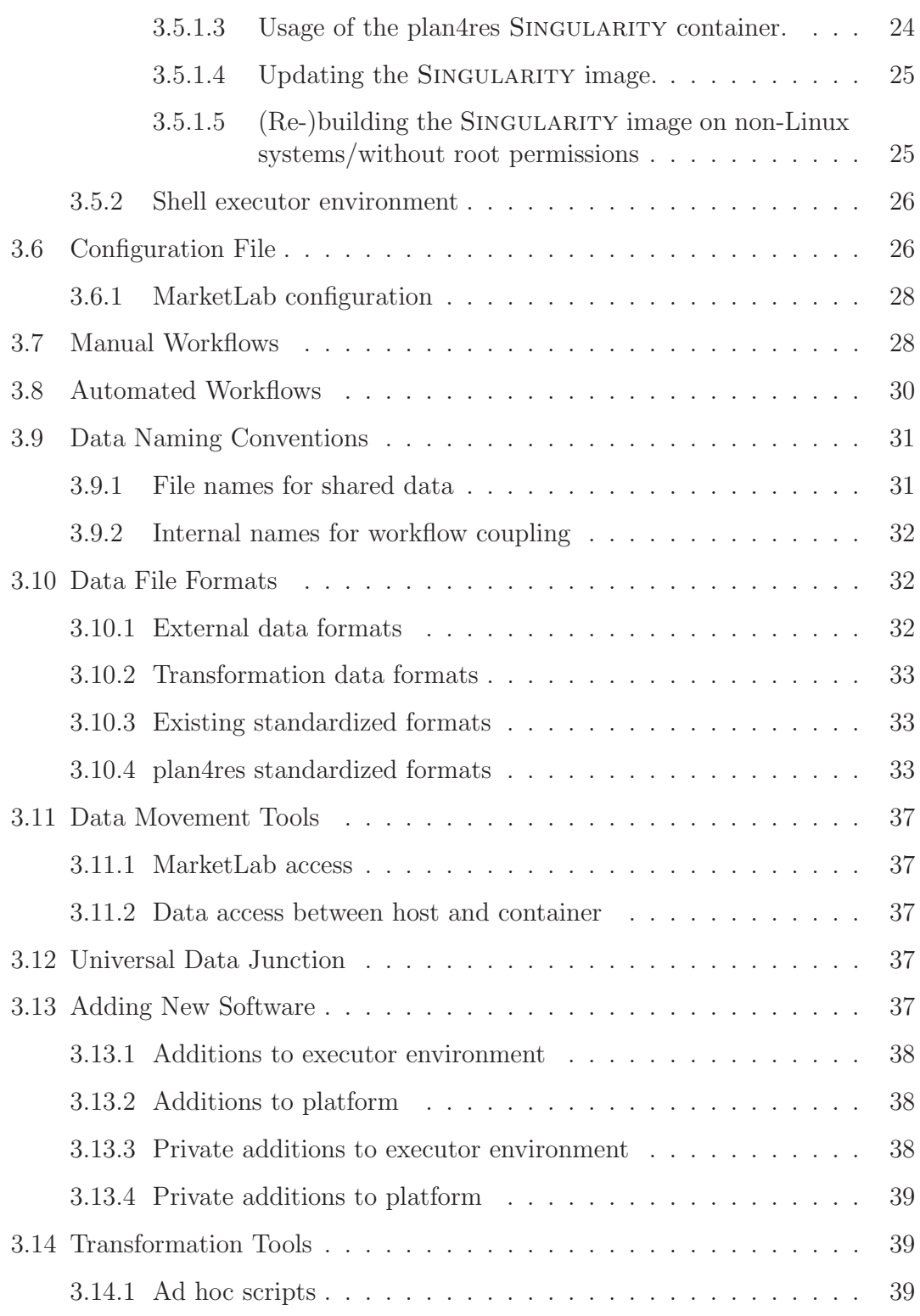

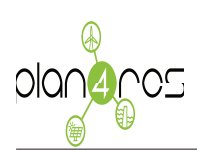

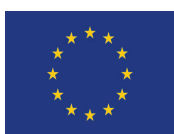

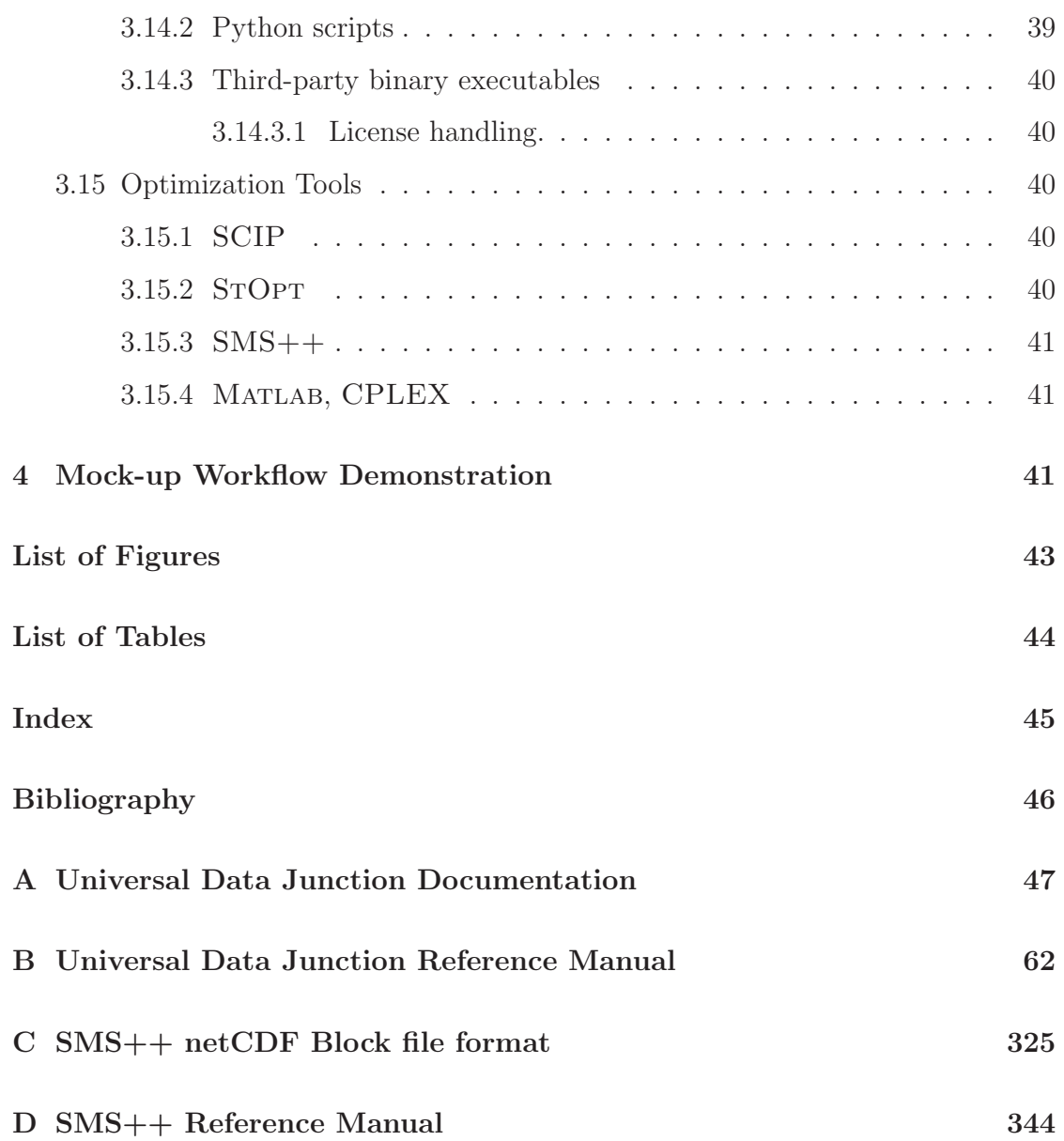

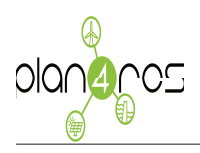

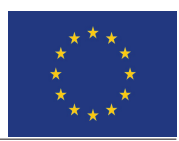

#### Executive Summary

This document provides a specification for the Plan4res platform, a software environment

- suitable to be used on all partner site's compute infrastructure,
- suitable to be used on a wide range of hardware performance classes,
- usable to obtain repeatable results over time,
- $\bullet$  able to communicate with the MARKETLAB data repository,
- suitable to run the necessary data transformations and optimization codes,
- permitting exchange of data and code as well as executables between partners.

In appendices it also contains a description of the Universal Data Junction software (UDJ), as well as reference manuals for the first releases of UDJ, (Deliverable D6.2), the SMS++ library and the data format used by it (Deliverable D6.3).

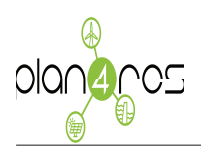

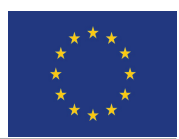

# List of Figures

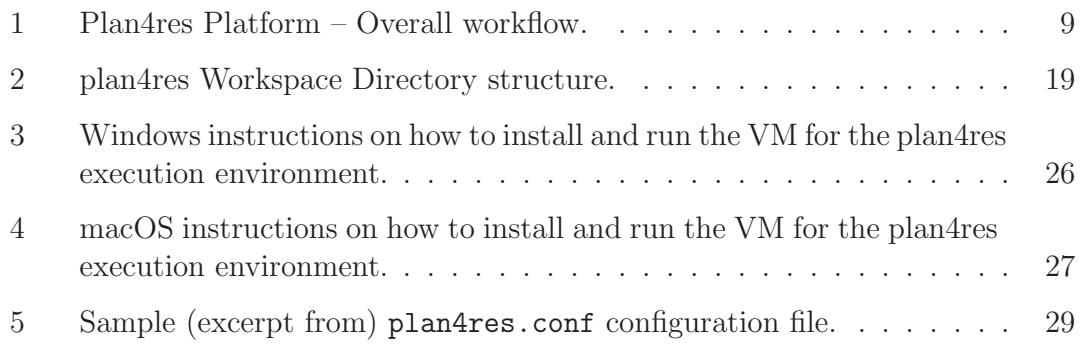

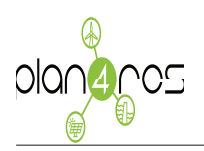

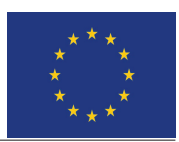

### List of Tables

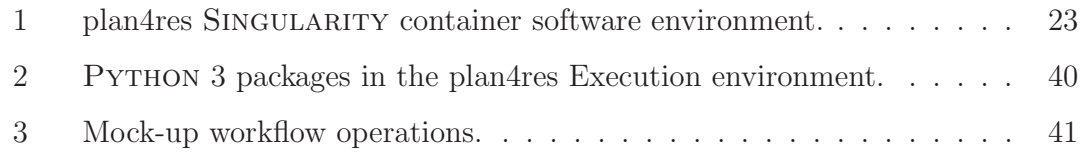

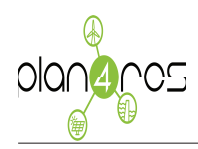

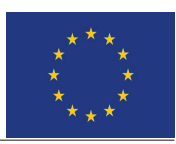

### Index

configuration Marketlab, 29 Plan4Res tool, 26 configuration file marketlab.conf, 29 configuration file plan4res.conf, 26 container, 18, 20 Singularity, see Singularity data repository, see MarketLab Environment PATH, 19 PLAN4RESROOT, 18 p4r script, 20, 29 File naming, 31 result storage area, 17, 19 Singularity, 18 image build in virtual machine, 25 image build, 22 installation, 21 usage, 24 in virtual machine, 24 staging area, 16, 19 workflows Swift/T,  $30$ 

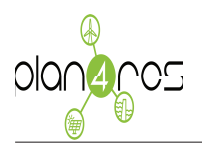

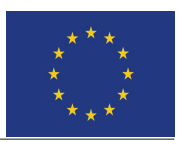

#### References

- [1] G. M. Kurtzer, V. Sochat, and M. W. Bauer. Singularity: Scientific containers for mobility of compute. PLoS ONE, 12(5):e0177459, 2017.
- [2] Cray EMEA Research Lab. UDJ-0.4.1 universal data junction. A high performance transport-independent data movement library, March 2019.
- [3] J. M. Wozniak, T. G. Armstrong, M. Wilde, D. S. Katz, E. Lusk, and I. T. Foster. Swift/t: Large-scale application composition via distributed-memory dataflow processing. In 2013 13th IEEE/ACM International Symposium on Cluster, Cloud, and Grid Computing, pages 95–102, May 2013.